# Photoshop CC 2018 Version 19 [Mac/Win] [March-2022]

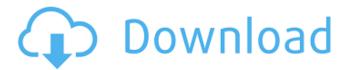

### Photoshop CC 2018 Version 19 Crack + PC/Windows

\* \*\*Chapters 1–9:\*\* You can find this information in my other books on Adobe InDesign and Photoshop CS6.

#### Photoshop CC 2018 Version 19

Adobe Photoshop is the industry-standard software for editing graphics, photos, video, and web design. You may need to access Photoshop from friends who share files. Or you can give your business a professional logo design. Why not hire a professional graphic designer to work for you? Adobe Photoshop CC 2019 is the most powerful digital imaging editing software on the market. This might be the most expensive software on the market, however it contains the most features. You can use your own photos, video or 3D models to create a masterpiece in seconds. (In-place editing and automatic photo corrections.) Adobe Photoshop: How Photoshop Works Adobe Photoshop is a full-featured professional image editing, and web designing software. It includes everything from photo retouching and special effects to image export and advanced photo editing. This article will only be focusing on the Photoshop basics. This software provides you all the tools for creating your own personal artworks. The software is usually used by photographers, graphic designers, web designers, Discord emoji creators and meme-makers. An image editor is a software that allows users to edit the colors, contrast and brightness of images. It is really important for photographers, graphic designers, Discord emoji creators and meme-makers to edit their images. However, there are many online resources available that makes it easy for you to edit images without Photoshop. Adobe Photoshop

Fundamentals To create a beautiful piece of art with Photoshop, you need to have a solid foundation in Photoshop. One way of building a foundation is to learn some basic principles, then learn by doing. Another way of building is to understand how Photoshop works in terms of the layers, pixels, colors, blend modes, filters, and many others. Layers Layers are the building blocks of Photoshop. A layer is an individual area in an image. They are independent units of a photograph. You can either create one or edit existing layers in Photoshop. When you create a new layer, it becomes the background. Then you can add and remove filters, and blend modes on top of the layer. There are many things that need to be explained about Photoshop Layers. Layers: Photoshop has layers for layers for editing purpose. Learn how to apply and remove filters and blend modes on a layer. Photoshop has layers for layers for editing purpose. Learn how to apply and remove filters and blend modes a681f4349e

# Photoshop CC 2018 Version 19 Crack Keygen For (LifeTime)

Q: how to hide and show uicollectionview cell after pressing like button I am having a collectionview. In each cell there is a like button. If the user will click the like button the like button will be changed to dislike button and if the user presses the dislike button it will be changed to like button again. My problem is that how can i implement this functionality. A: You can save a boolean "state" property in your controller or elsewhere in the app that indicates what the state of the button is when the view loads. Then when you press the button set the state to the opposite of what it was previously. Q: Internet Connection Sharing with Ubuntu Hardy Heron I have Ubuntu 8.04 Hardy. I have netgear adapter on my USB port. I want to share my internet connection with Windows XP connected to my PC, when i type "sudo ethtool -t eth1" it shows me that I have link up and 100mbit/s speed. PS I have netgear wg111t ver.4. How can i share my internet connection? A: Create a crt file via command line: crontab -e Then add # +------ # | internet sharing |share the internet | # +-----+ \* Every day at 7:15 am # \* \* \* \* \* share the internet # \* # # # # # # \* \* \* \* 7 15? \* /bin/sh -c "echo 'auto wlan0' >/etc/network/interfaces && sudo ifconfig wlan0 down && sudo /etc/init.d/networking restart" # +------+ The first line is optional, if no crt file is created it will use the default crt. The content of the crt file is from this site (modified slightly). This will set your netgear adapter to be auto loaded with dhcp and share your internet connection (wlan0) with windows. Arteriolar myogenesis in the rat mesentery. The present study was undertaken to describe morphological features of arteriolar development in the rat mesentery, as assessed with scanning electron microscopy and immunohistochemistry. The structure of anastomosing terminal arborization of arterioles was

## What's New in the Photoshop CC 2018 Version 19?

Q: Kinesis firehose, elastic.mysql not a valid option, even though AWS says so I'm attempting to set up firehose with ElasticDB, with AWS giving me the following options: I've been googling around, and have found several posts, but none address the following: Elastic.MySQL (or MySQL) is not an available datastore for Kinesis Firehose \$ aws configure AWS Access Key ID [None]: aws\_access\_key\_id aws\_secret\_access\_key aws: No AWS region endpoint defined. Default region name: us-west-2 Default output format: None, CSV aws: No AWS endpoint config file name, using the command line path. aws: No AWS config file, using the command line /path/to/awsconfig.json \$ echo \$AWS\_REGION us-west-2 \$ cat /path/to/awsconfig.json { "EnableDynamicForwarding": true, "EnableLogging": true, "Version": "2010-03-08" } And several related errors: firehose: Unable to parse Firehose configuration file 'fh.json': Data source configuration property 'elastic.mysql.url' is not valid; option 'elastic.mysql.url' is not supported. firehose: Unable to parse Firehose configuration file 'fh.json': Data source configuration property 'elastic.mysql.password' is not valid; option 'elastic.mysql.password' is not supported. firehose: Unable to parse Firehose configuration file 'fh.json': Data source configuration property 'elastic.mysql.password' is not supported. firehose: Unable to parse Firehose configuration file 'fh.json': Data source configuration property 'elastic.mysql.port' is not supported. firehose: Unable to parse Firehose configuration file 'fh.json': Data source configuration property 'elastic.mysql.port' is not valid; option 'elastic.mysql.database' is not valid; option 'elastic

## **System Requirements:**

PC Mac 2GB RAM GAMING SOFTWARE: DirectX 11.2, OpenGL 4.2 MINIMUM: Windows 7 64 bit / Mac OSX El Capitan DESCRIPTION: Evil Within: OpenCL is the latest version of NVIDIA's OpenCL implementation, with some notable enhancements, the main one being support for the NVIDIA M2090 graphics card. This is an awesome graphics card with a raw OpenCL performance of 4.4 GPix/s. This is more than double

http://buyzionpark.com/?p=22417

https://kansabook.com/upload/files/2022/06/GtYNIr7TgzN3iKUH1UJP 30 3a4d7ab93f755af8c4c591b19c38def1 file.pdf

http://gjurmet.com/en/adobe-photoshop-2022-version-23-1-download-2022/

https://www.gasape.com/upload/files/2022/06/v4pBimABTGmoiESuUPKY\_30\_3a4d7ab93f755af8c4c591b19c38def1\_file.pdf

https://natsegal.com/photoshop-2021-version-22-product-key-full-version/

https://www.careerfirst.lk/system/files/webform/cv/arnlees339.pdf

https://www.careerfirst.lk/sites/default/files/webform/cv/Adobe-Photoshop-2021-Version-2242 19.pdf

https://www.scoutgambia.org/wp-content/uploads/2022/06/phyorf.pdf

https://logocraticacademy.org/adobe-photoshop-cs4-crack-activation-code-product-key/

https://nicic.gov/system/files/webform/ta-request/adobe-photoshop-cc-2015-version-17.pdf

https://www.afrogoatinc.com/upload/files/2022/06/dHW6usbvHVmXuFF2sAyI\_30\_3a4d7ab93f755af8c4c591b19c38def1\_file\_.pdf

https://wormenhotel.nl/wp-content/uploads/2022/06/Photoshop 2020.pdf

https://cycloneispinmop.com/adobe-photoshop-cs3-free-download-pc-windows/

https://awamagazine.info/advert/adobe-photoshop-cs4-hack-with-serial-kev/

https://www.colorado.edu/biochemistry/system/files/webform/elmomann935.pdf

https://delicatica.ru/2022/06/30/adobe-photoshop-cc-2015-free-download/

https://centraldomarketing.com/photoshop-cc-2015-version-17-product-key-and-xforce-keygen-with-keygen-pc-windows-updated-2022/

https://nakvartire.com/wp-content/uploads/2022/06/Adobe Photoshop eXpress.pdf

https://www.emuge.com/sites/default/files/webform/Adobe-Photoshop-2022-Version-2302.pdf

https://www.eurofiveconseil.com/wp-

content/uploads/2022/06/Photoshop 2020 version 21 Product Key And Xforce Keygen Free Registration Code.pdf